## **Załącznik nr 6 do SIWZ Załącznik nr 2 do umowy**

## **Wycena ofertowa**

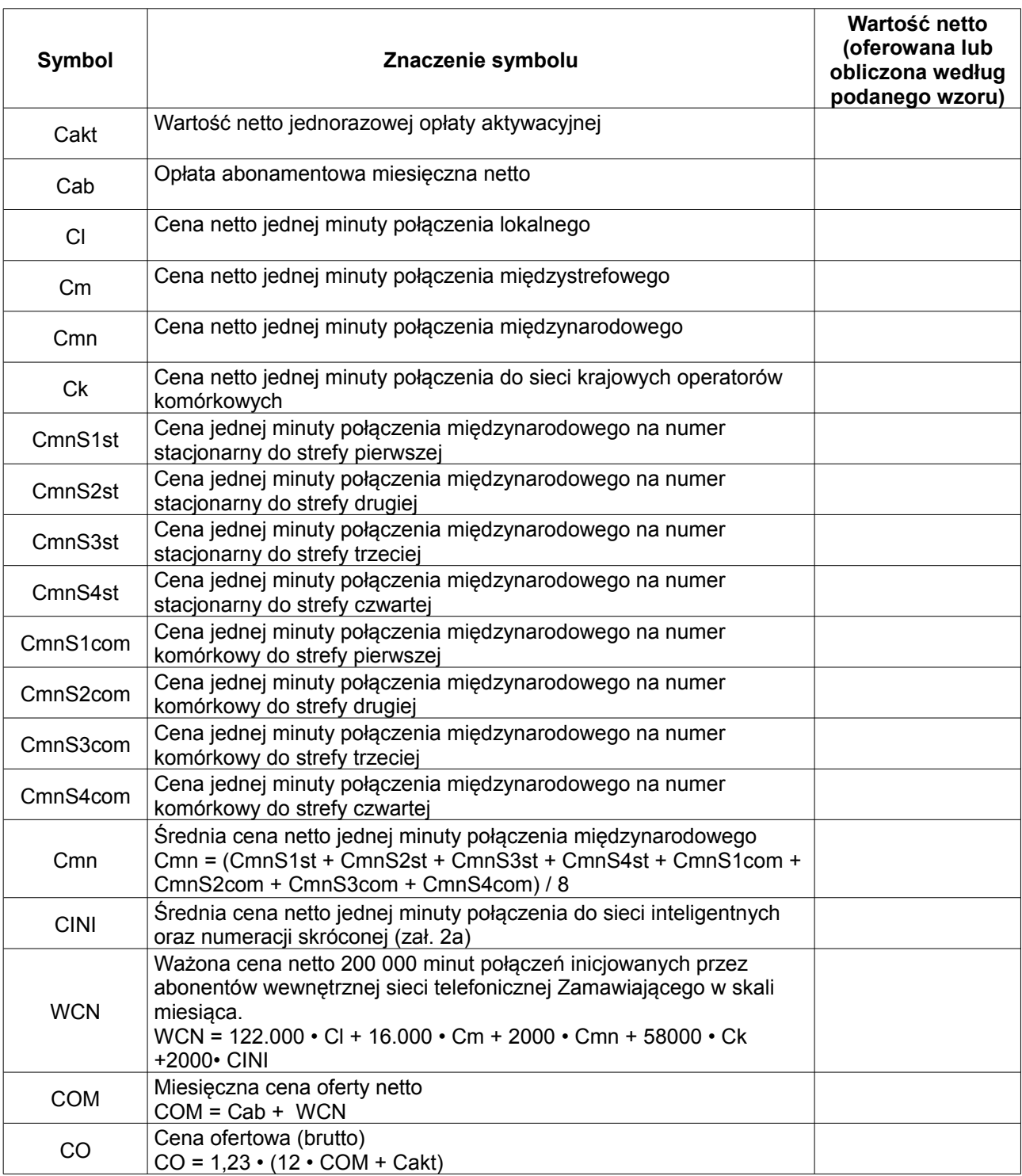

## **Objaśnienia:**

1. Wszystkie ceny należy podać z dokładnością do **czterech miejsc** po przecinku, **za wyjątkiem** ceny ofertowej netto, ceny ofertowej brutto i ceny WCN, które to wartości należy podać z dokładnością do **dwóch miejsc** po przecinku.

2. 1,23 jest współczynnikiem wynikającym z uwzględnienia podatku VAT.

.............................................................. podpis osoby/osób upoważnionych

do występowania w imieniu wykonawcy